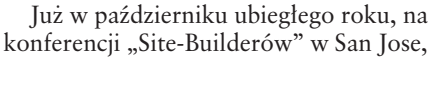

program stał się branżową sensacją, ponieważ miał on – według Microsoftu – radykalnie ułatwić życie projektantom Intranetu i publicznych miejsc Internetu. Dotychczas bowiem tworzenie stron Pajęczyny polegało głównie na pisaniu kodu HTML w edytorach tekstu i wymyślnym kombinowaniu rozmaitych technik i programów – o przyjaznym dla użytkownika interfejsie graficznym nikt nawet nie marzy∏. A tu Internet Studio dokonuje rewolucji i oferuje projektantowi komfortowe środowisko, które łączy w sobie wszystkie te – dotąd oddzielne – techniki.

WWW z klocków pouk∏adane

Na początku był "Blackbird", potem "Internet Studio", niedługo będzie "Visual Interdev": wydaje się, że profesjonalne narzędzia autorskie WWW rodem z Microsoftu dorobiły sie wreszcie swych właściwych imion i postaci.

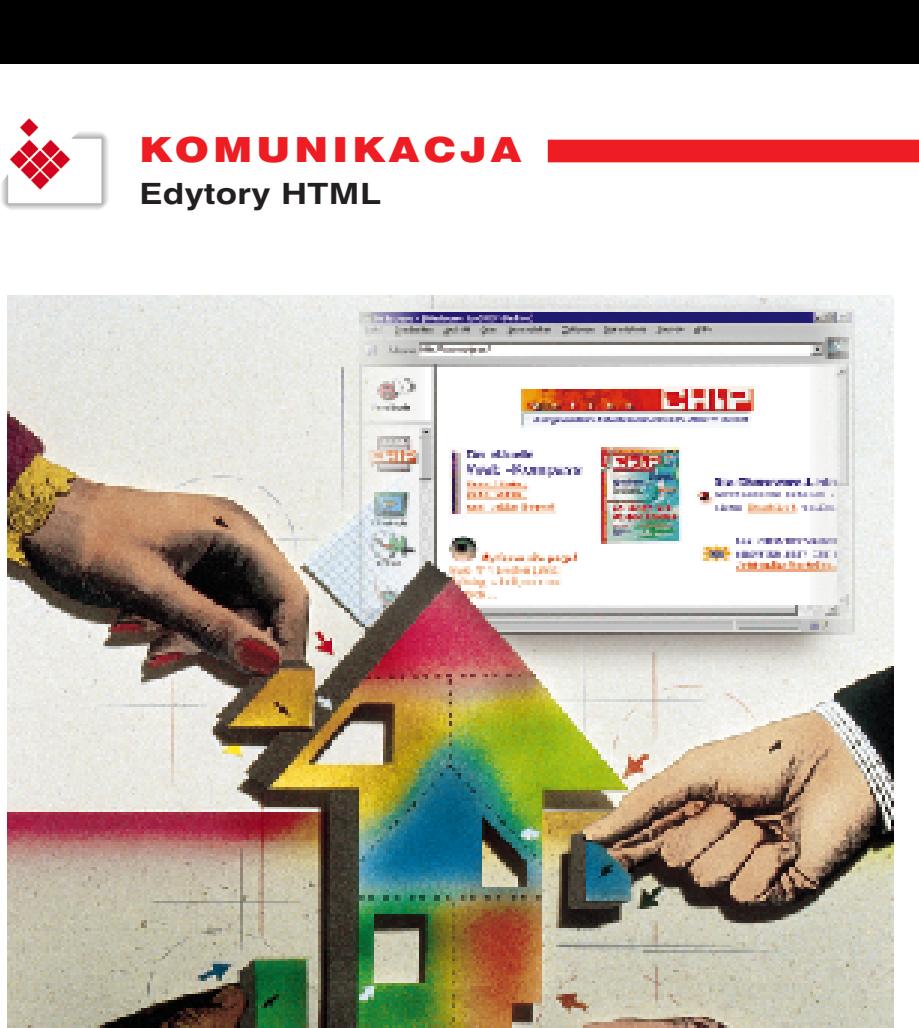

Oficjalnie, program nazywa się teraz "Visual Interdev" i wkomponowuje się idealnie w falę wizualnych narzędzi programistycznych Microsoftu. Informatykom spodobajà się zwłaszcza skrypty, otwarta architektura systemowa i połączenie z bazami danych. Do obsługiwanych standardów należą Java, ActiveX oraz ODBC.

W obecnych czasach profesjonalne miejsca Pajęczyny powstają najczęściej w pracy zespołowej. Specjaliści od HTML, graficy i znawcy baz danych, perfekcyjnie zespoliwszy swą wiedzę, współdzia∏ajà w przygotowaniu internetowego debiutu firmy – zleceniodawcy. I tu zazwyczaj okazuje się, że poszczególni członkowie takiej grupy roboczej mogą mieç odmienne zapatrywania na charakter ich narzędzi. Podczas gdy jedni najchętniej posługiwaliby się tylko kodem, inni życzyliby sobie więcej narzędzi, które lepszą funkcjonalność kojarzą z możliwie wygodną obsługą.

Opracowujàc Visual Interdev, Microsoft przerzucił pomost pomiędzy obiema grupami użytkowników, nie przekraczając przy tym granic powszechnie przyjętych koncepcji. Ârodowisko programowania odpowiada w dużej mierze Visual  $C++i$  Visual J++. Dlatego wysiłek, jakiego wymaga opanowanie jego funkcji, mieści się w rozsadnych granicach.

Bardzo interesujàce, i to nie tylko dla programistów WWW, sa niektóre narzedzia do redagowania plików multimedialnych. W sk∏ad pakietu wchodzi zarówno pełnowartościowy program do obróbki obrazów (Image Composer), jak i program użytkowy do komponowania plików dźwiękowych MIDI (Music Producer).

Visual Interdev składa się z dwóch większych części; każda z nich dzieli się z kolei na kilka modułów. Z jednej strony mamy składniki serwera – należą do nich Personal Web Server, Active Server Pages, Front Page Server Extensions i Visual Interdev Server. Z drugiej strony składniki klienta – centralne środowisko programowania wraz z modułami Image Composer, Media Manager i Music Producer.

Zaleta takiego megapakietu jest oczywista: wszystkie istotne narzędzia zebrane są razem. Projektanci nie muszą już żmudnie wyszukiwać sobie narzedzi do pracy – wystarczy im tylko sięgnąć do pe∏nego niemal arsena∏u programów wspomagajàcych.

## Interdev ożywia WWW

Przewodnià ideà Visual Interdev jest generowanie dynamicznej informacji WWW. Obecnie bowiem większa część oferty serwerów Pajęczyny jest jeszcze dość statyczna: użytkownik wybiera 125

**122 CHIP** Maj 5/97

za nimi długa, uciążliwa droga: zrazu<br>miały być tylko programami do redagowania informacji oferowanych w sieci Microsoft Network (MSN). Jednak gdy program o roboczej nazwie "Blackbird<sup>"</sup> był jeszcze w fazie beta, MSN, jego rodzima sieç online z Redmond, została dosłownie zatopiona przez fale Internetu. Programiści Bila Gatesa natychmiast wzięli się do pracy, dorobili pakietowi funkcje internetowe, a Microsoft przechrzcił go na "*Internet Studio*".

adres w Internecie i myszkuje po stronach z informacjami, które dla każdego czytelnika wyglàdajà w zasadzie tak samo. Rzeczywista interakcja między użytkownikiem a serwerem należy do wyjątków.

Dzięki połączeniu z bazami danych, Visual Interdev wnosi w tę scenerię należną porcję dynamiki. Zależnie od wprowadzonych przez użytkownika danych, na serwerze WWW uruchamiane są określone programy, tak zwane skrypty (script), wbudowywane w kod HTML z pomocà specjalnych etykiet (tag). Skrypty z kolei inicjują następne aplikacje, zaspokajające zapotrzebowanie na odmienne typy informacji. Po stronie serwera musi w tym celu działać oprogramowanie serwera ActiveX.

Ich odpowiednikami po stronie hosta sà Visual Basic Script oraz Jscript, chociaż korzystać można i z innych języków, jak choćby z szeroko rozpowszechnionego Pearl. W przypadku idealnym użytkownikowi

Połączenie baz danych i stron Web otwiera zupełnie nowe możliwości. Ponieważ Visual Interdev obsługuje standard ODBC (Open Database Connectivity), do stron HTML włączać można zasoby danych, przechowywanych w wysoko wydajnych (High End) systemach, takich jak *Oracle*, serwer *Microsoft SQL*, *Informix*, *Sybase* i *IBM DB2*, tak samo jak dane ze zwyk∏ego *Accessa* lub *Visual Fox*pro. Można sobie na przykład wyobrazić, że dom sprzedaży wysyłkowej połączy prowadzoną przez siebie bazę klientów z internetową stroną do składania zamówień, biuro podróży zaoferuje wyszukany system rezerwacji online, zaś bank realizować będzie zindywidualizowane usługi finansowe.

Oprogramowanie oferuje szerokà gamę funkcji do obsługi baz danych: poza zintegrowanymi podglądami (viewer), użytkownik dysponuje także rozmaitymi narzędziami do programowania, z pomocą których może na

przyk∏ad utworzyç nowa baze danych, zmodyfikować istniejącą lub zdefiniowaç zapytanie. Jest nawet odpowiedni Asystent ("database wizard"), taki jakiego znamy z większości aplikacji Microsoftu. Jego zadaniem jest uprościć skomplikowany proces projektowania formularzy HTML wspierajàcych bazy danych.

 $\overline{\bullet}$  10tx  $\overline{50\%}$ 

 $|E| \leq |E| \times$ 

 $-15 \times$ 

च  $\left| \mathbf{P} \right|$ 

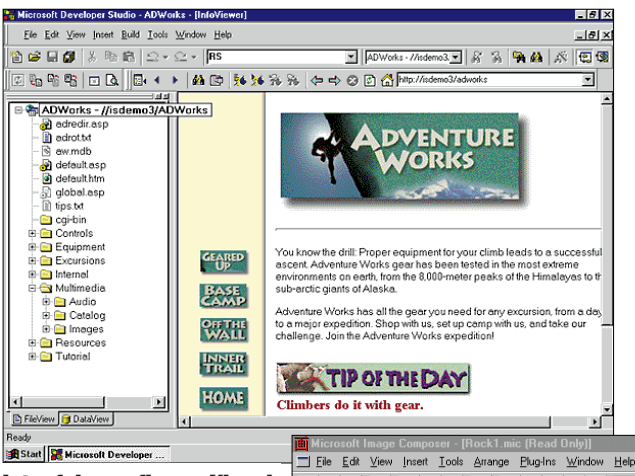

 $\mathbb{B}$  $\mathscr{F}$  $\overline{\mathbf{A}}$  $\overline{6}$ X 等 Ò

 $\overline{\textbf{z}}$ 

 $\overline{Q}$ 

 $\langle \hat{\mathcal{C}} \rangle$ 

Start | Microsoft Developer

Interfejs graficzny Visual Interdev wzoruje się na Eksploratorze Windows 95 i ułatwia tym samym zarządzanie obszernymi projektami WWW (powyżej)

Funkcje takie jak obracanie, zmiana wymiarów czy odbicie lustrzane kwalifikujà program pomocniczy Image Composer do kategorii przetwarzania obrazów (obok)

zostaje zaprezentowana "przykrojona na miarę" strona HTML, która w razie potrzeby może być, specjalnie dla niego, odtworzona "na żywo". Z pomysłu tego prawdopodobnie skorzystajà najbardziej firmy komercyjne, które swe produkty i usługi chciałyby rozprowadzać poprzez Sieç.

[3] [4] Units: Pixels v Rotation: 0 - Apply | 西西開西福品 Width:  $\sqrt{307 - \frac{4}{\pi}}$ Flip  $\frac{1}{\sqrt{2}}$  $\overline{2}$  $\Box$ Height  $\sqrt{337 - \frac{1}{2}}$  $\overline{\blacktriangledown}$  Keep Aspect Ratio ┚┛ L■<br>| X: 458, Y: -150 W: 307, H: 337 X: 524, Y: 204 **Selection** For Help press F1 Start | in Microsoft Image Composer... 号 图 1212

DBB ③ MBB 이 BXHHFX TrueColo

Ważną zaletą Visual Interdev jest to, że program od samego poczàtku przeznaczony był dla grup roboczych. Bez żadnych specjalnych zabiegów projekty WWW może tworzyć równolegle kilku użytkowników. By do kolejno powstających wersji nie wkradł się chaos, Visual Interdev dysponuje interfejsem do *Visual*

## **Słowniczek**

**ActiveX:** Produkt Microsoftu, udostepniający moduły software'owe innym aplikacjom.

**Client-Software:** Czyli oprogramowanie klienta – program po stronie użytkownika, wizualizujący dane dostarczane przez serwer (patrz Serwer). Programami-klientami są na przykład przeglądarki WWW i specjalne oprogramowanie do korzystania z usług online.

**HTML:** Hypertext Markup Language. Jego polecenia służą do komponowania wyglądu dokumentów<br>Pajęczyny. Pojedynczy rozkaz Pojedynczy rozkaz HTML nazywa się etykietą (tag, patrz pod tag).

**Intranet:** Z reguly jest to wewnątrzzakładowa sieć oparta na standardach Internetu.

**ODBC:** Open Database Connectivity. Norma definiujaca interfejs programowy do wymiany informacji z bazami danych.

Java: Międzyplatformowy jezyk programowania aplikacji internetowych opracowany przez Sun Microsystems.

**MIDI:** Musical Instruments Digital Interface. Standard wymiany cyfrowych plików dźwiękowych. Wiele instrumentów elektronicznych zaopatrzonych jest w interfejs MIDI umożliwiający ich podłączanie do komputera.

**Tag:** Inaczej etykieta – pojedynczy rozkaz HTML, który poleca przeglàdarce WWW zaznaczony tekst wyświetlić w odpowiedni sposób lub traktować go jako odsyłacz do zewnętrznego pliku (patrz HTML).

**Serwer:** Komputer sieciowy, na którym składowane są informacje przeznaczone do wyszukiwania. **Site:** Angielskie "stanowisko", "siedziba", u nas "miejsce". Powszechnie używane określenie serwera, dostępnego w Internecie poprzez

World Wide Web (WWW).

*Sourcesafe 5.0*. Software ten sprawdza na przykład, czy plik zażądany przez jednego członka grupy nie jest już redagowany przez innego programistę. Poza tym aktualizuje on samoczynnie spis wszystkich plików nale˝àcych do projektu.

Ocenę rezultatów umożliwia w Visual Interdev specjalny tryb animacyjny ("live view"), który pokazuje powstające miejsce Pajęczyny, tak jak przedstawiałoby się ono w przeglądarce. Za podstawę służy tu standard *Internet Explorera 3.0*, tak wiec poprawnie wyświetlane będą również ActiveX, Java i elementy HTML 3.2. Korzystnym efektem ubocznym jest to, że programiści nie muszą otwierać dodatkowego okna, by pośrednio - poprzez przeglądarkę – skontrolować efekt swojej pracy.

 $\blacktriangleright$  12

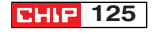

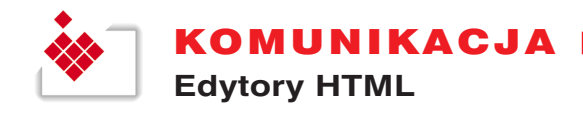

Z cechą tą ściśle związana jest możliwość bezpośredniego dokonywania zmian i kontrolowania zawartości dokumentów, bez potrzeby wywoływania zewnętrznego programu. Na tym polega właśnie nowy pomysł projektantów Microsoftu – tak zwane Design-Time ActiveX Controls. Oferujà one wszystkie zalety modularnych składników oprogra-

## Multimedia: narzędzia do dźwięku, grafiki i wideo

Ponieważ pliki dźwiękowe stają się coraz popularniejsze, Microsoft wyposażył Visual Interdev w program do komponowania. Użytkownik, korzystając z ponad stu wzorów, może tworzyć kompozycje muzyczne do własnych stron WWW. By plikami multimedialnymi można było

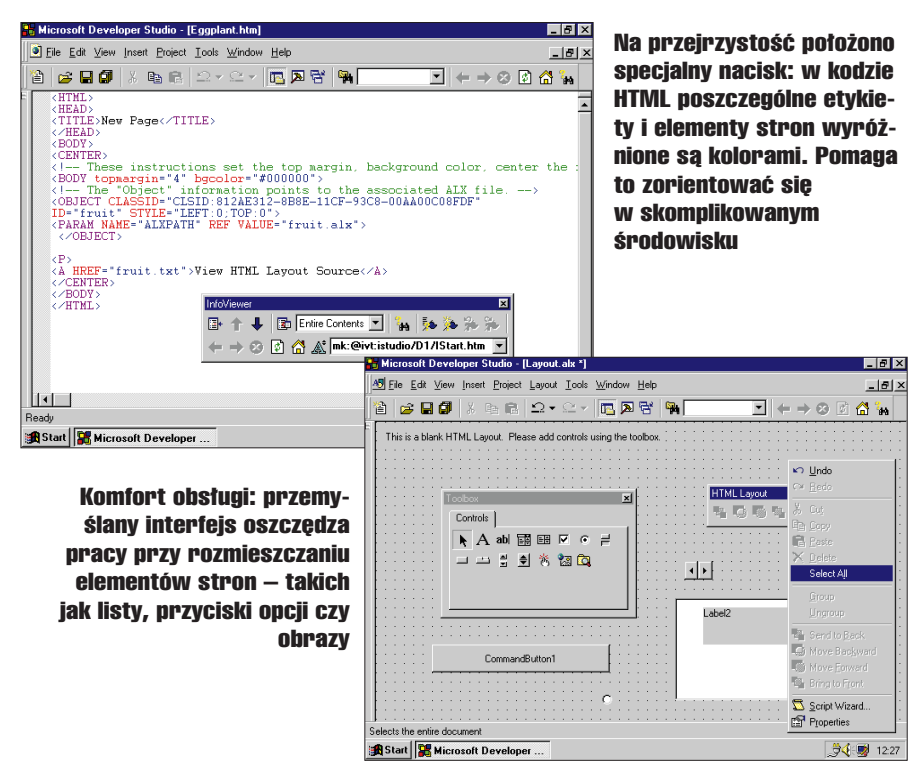

mowania, nie zawierając przy tym żadnych binarnych składników fazy wykonania (run-time).

Z pomocà Design-Time ActiveX Controls można na przykład uzupełniaç Visual Interdev samodzielnie opracowanymi dodatkami. Takie specjalne kontrolki ActiveX korzystajà z Component Object Model (COM), co oznacza, że mogą być używane przez kilka aplikacji jednocześnie, także poprzez granice platform i firm. W sk∏ad Visual Interdev wchodzà elementy, z pomocà których realizować można złożone zapytania do baz danych, a ich rezultaty przetwarzaç automatycznie w dokumenty HTML.

Podstawowy zestaw funkcji Visual Interdev uzupełniają trzy programy pomocnicze. Image Composer jest samodzielnym narzędziem graficznym, obs∏ugujàcym popularne formaty obrazowe i dysponującym najważniejszymi funkcjami do obróbki obrazów pikselowych. Jego możliwości znacznie przekraczajà to, co w Windowsie oferuje Paint.

zarządzać tak jak grafikami albo audioi wideoklipami, dodano trzeci program – Media Manager. S∏u˝y on przede wszystkim do wyszukiwania i odtwarzania plików.

Visual Interdev nie jest bynajmniej narzędziem nadającym się do szybkiego zaprojektowania osobistej strony WWW. Oprogramowanie to orientuje się raczej na profesjonalnych projektantów Pajęczyny, którzy potrafià efektywnie skorzystaç ze składników serwera ActiveX, z połączenia z bazami danych i ze skryptów. Innymi zaletami programu, którego cena w chwili zamykania numeru nie była jeszcze ustalona, są: orientacja na popularne środowiska programowania i wsparcie dla grup roboczych. Nieźle prezentują się również dołączone do pakietu narzędzia do redagowania plików multimedialnych.

*oprac. Marcin Pawlak (jg)*

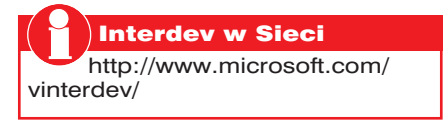

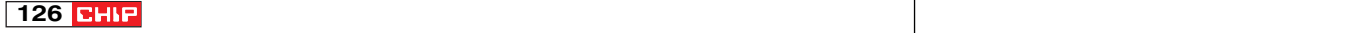